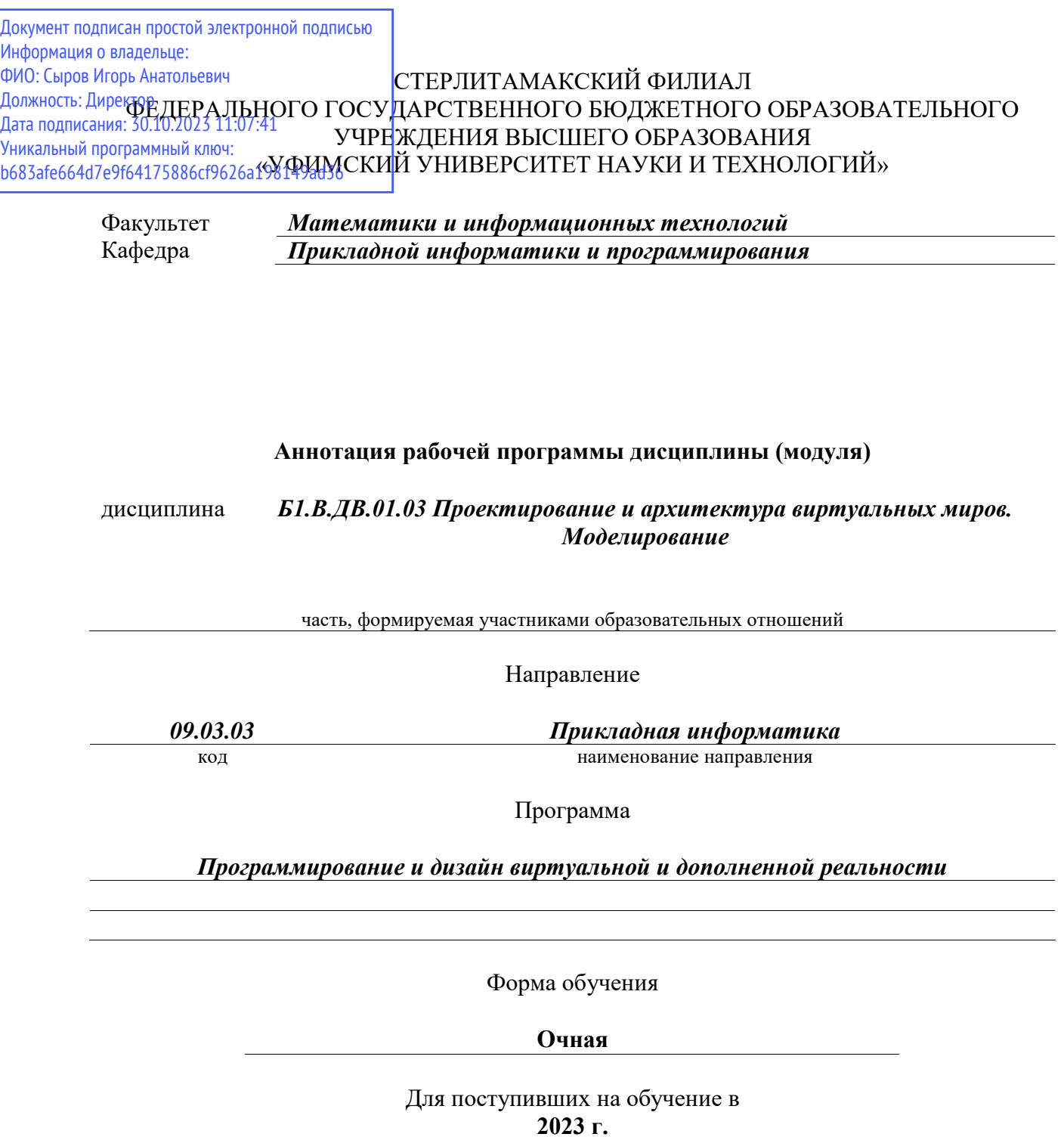

Стерлитамак 2023

### **1. Перечень планируемых результатов обучения по дисциплине, соотнесенных с установленными в образовательной программе индикаторами достижения компетенций**

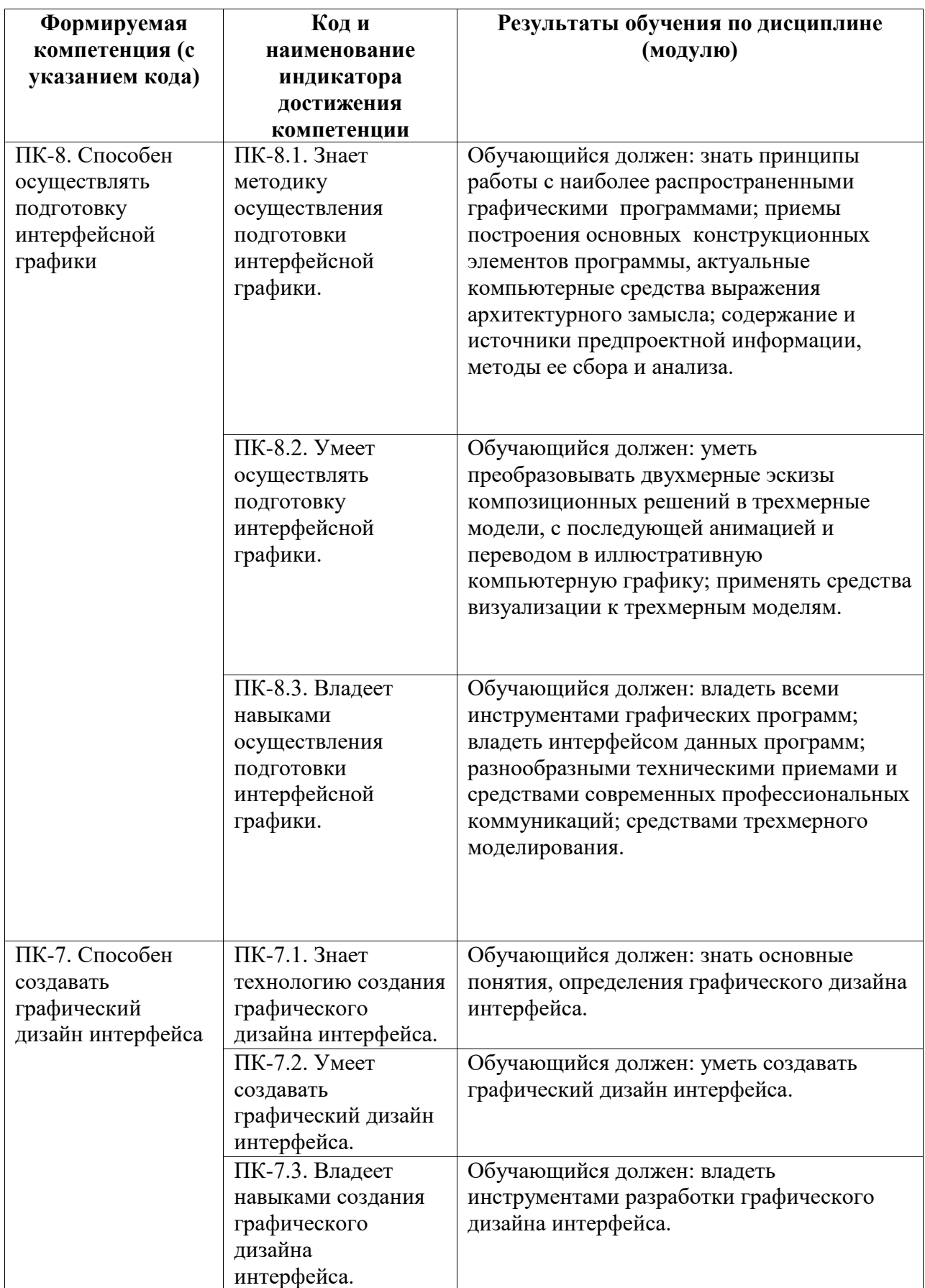

### **2. Цели и место дисциплины (модуля) в структуре образовательной программы**

Цели изучения дисциплины:

освоение методов и технологий использования в профессиональной деятельности профессионального программного обеспечения для создания трёхмерной компьютерной графики Blender для последующего использования графики в межплатформенной среде разработки компьютерных игр в Unity.

Дисциплина «Проектирование и архитектура виртуальных миров. Моделирование» относится к обязательной части.

Дисциплина изучается на 3, 4 курсах в 5, 6, 7 семестрах

#### **3. Объем дисциплины (модуля) в зачетных единицах с указанием количества академических или астрономических часов, выделенных на контактную работу обучающихся с преподавателем (по видам учебных занятий) и на самостоятельную работу обучающихся**

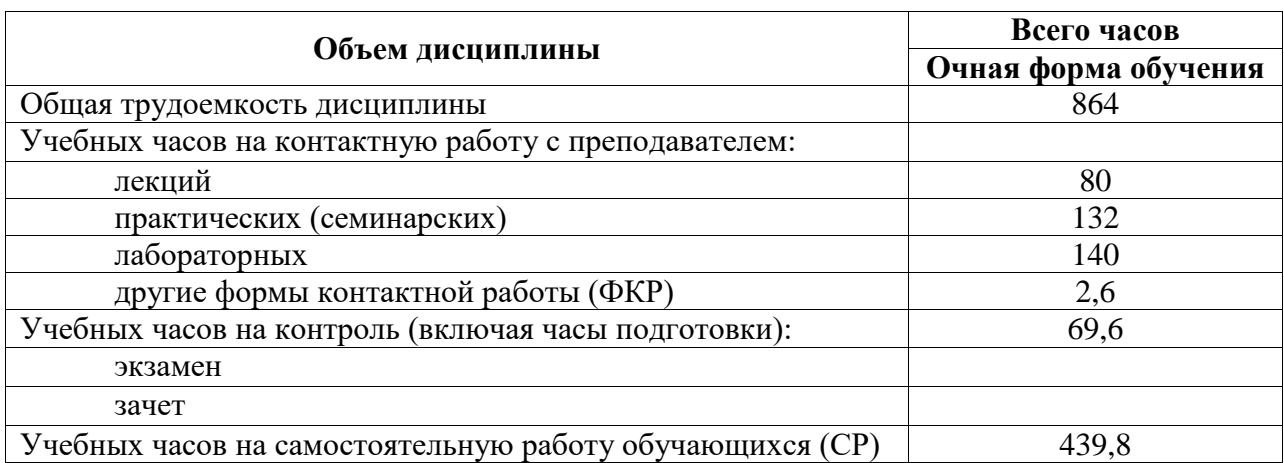

Общая трудоемкость (объем) дисциплины составляет 24 зач. ед., 864 акад. ч.

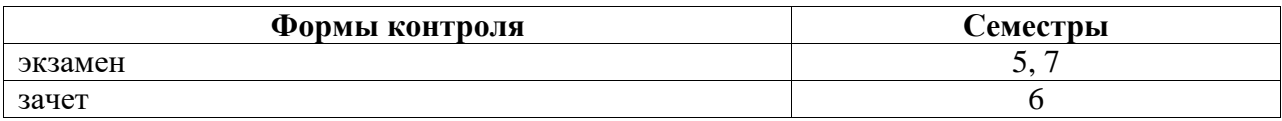

**4. Содержание дисциплины (модуля), структурированное по темам (разделам) с указанием отведенного на них количества академических часов и видов учебных занятий**

**4.1. Разделы дисциплины и трудоемкость по видам учебных занятий (в академических часах)**

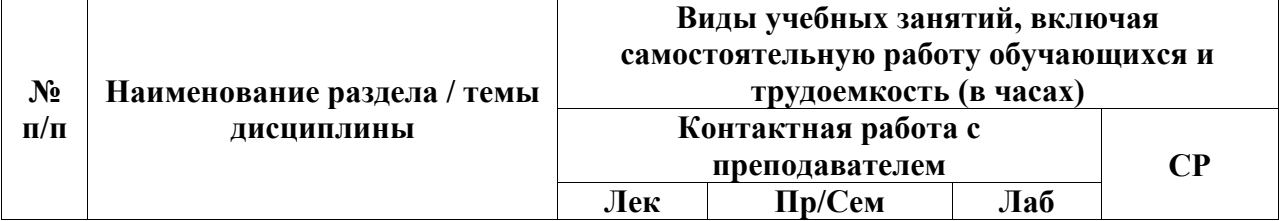

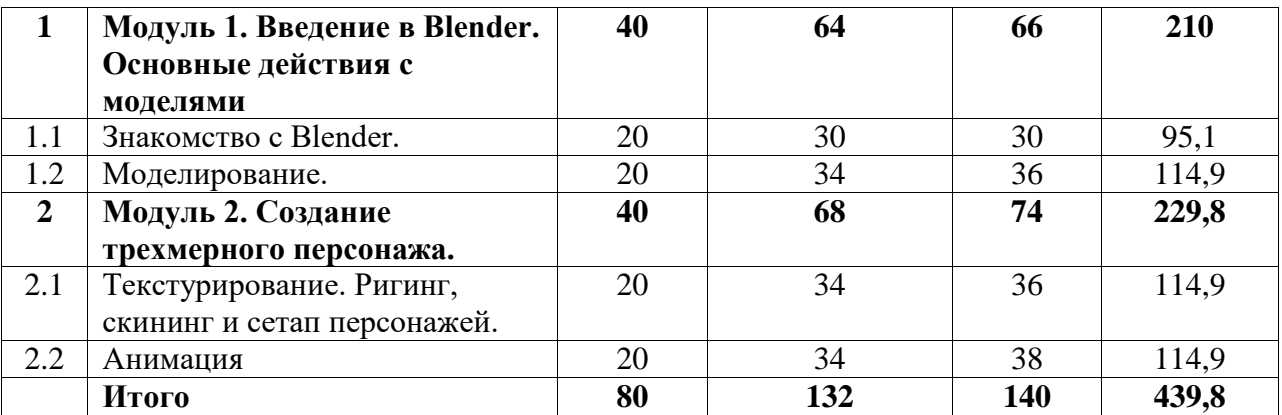

# **4.2. Содержание дисциплины, структурированное по разделам (темам)**

Курс практических/семинарских занятий

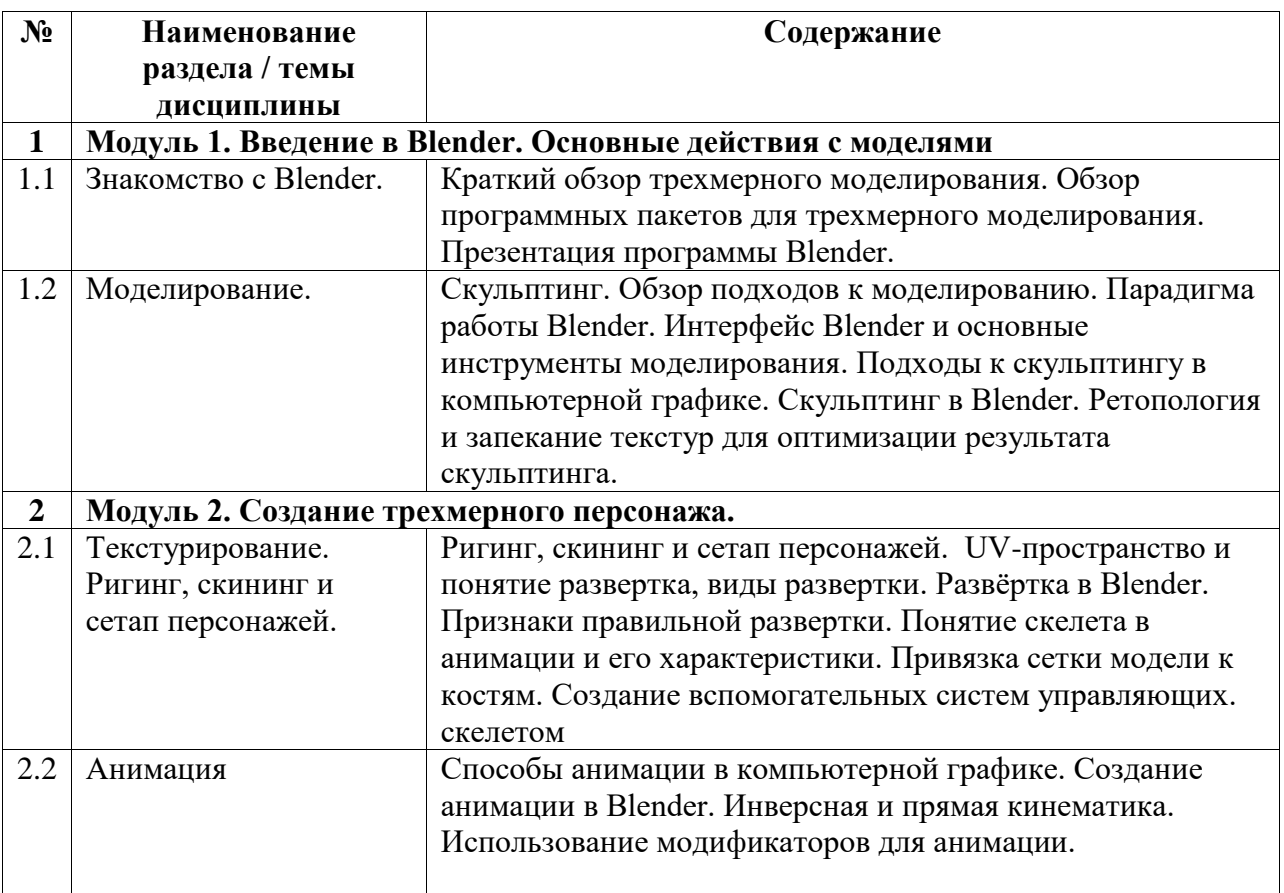

# Курс лабораторных занятий

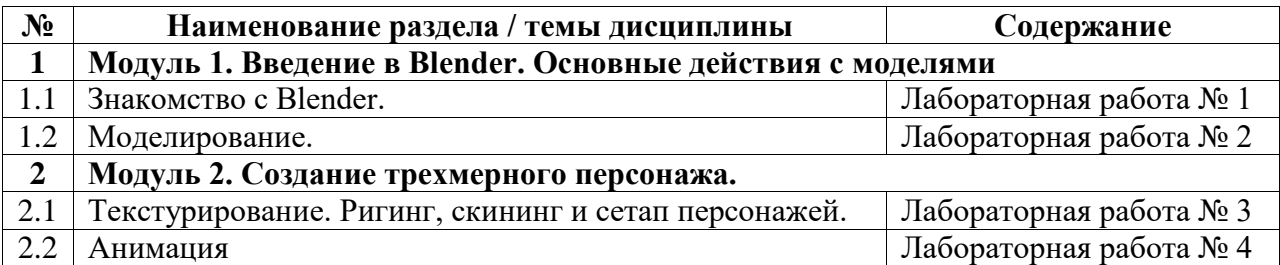

Курс лекционных занятий

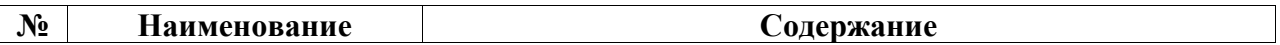

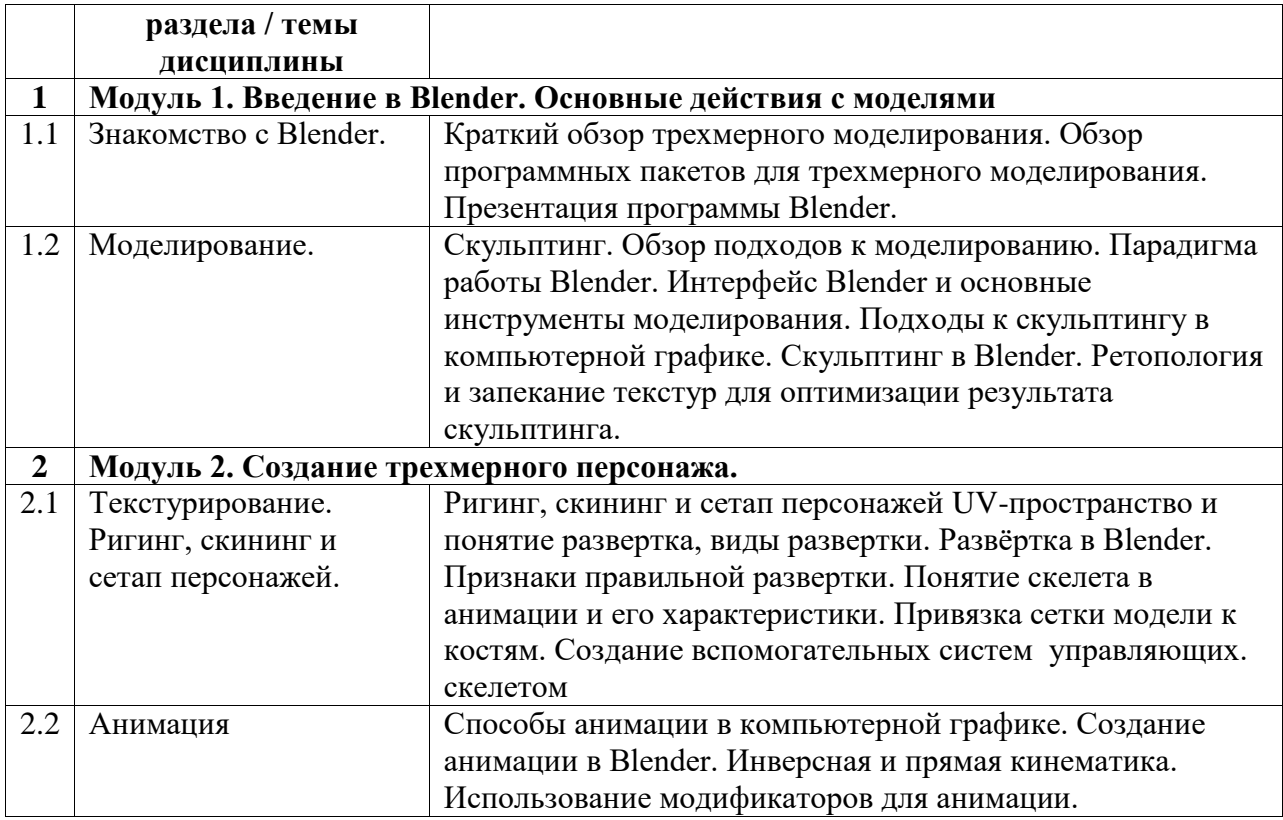